**元?-股识吧**

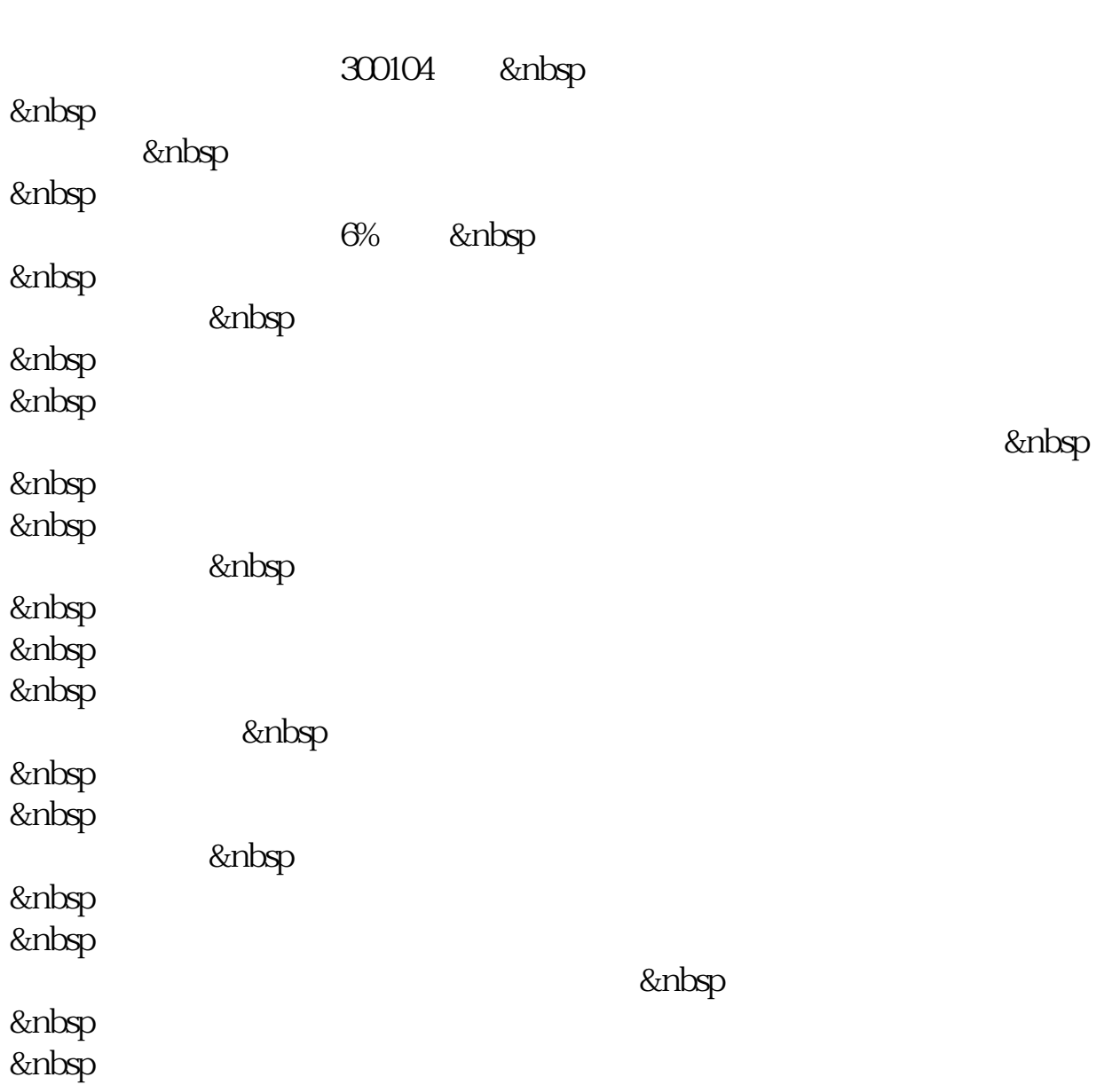

**乐视网怎么看涨停开盘\_\_今日乐视网再拉涨停成交多少亿**

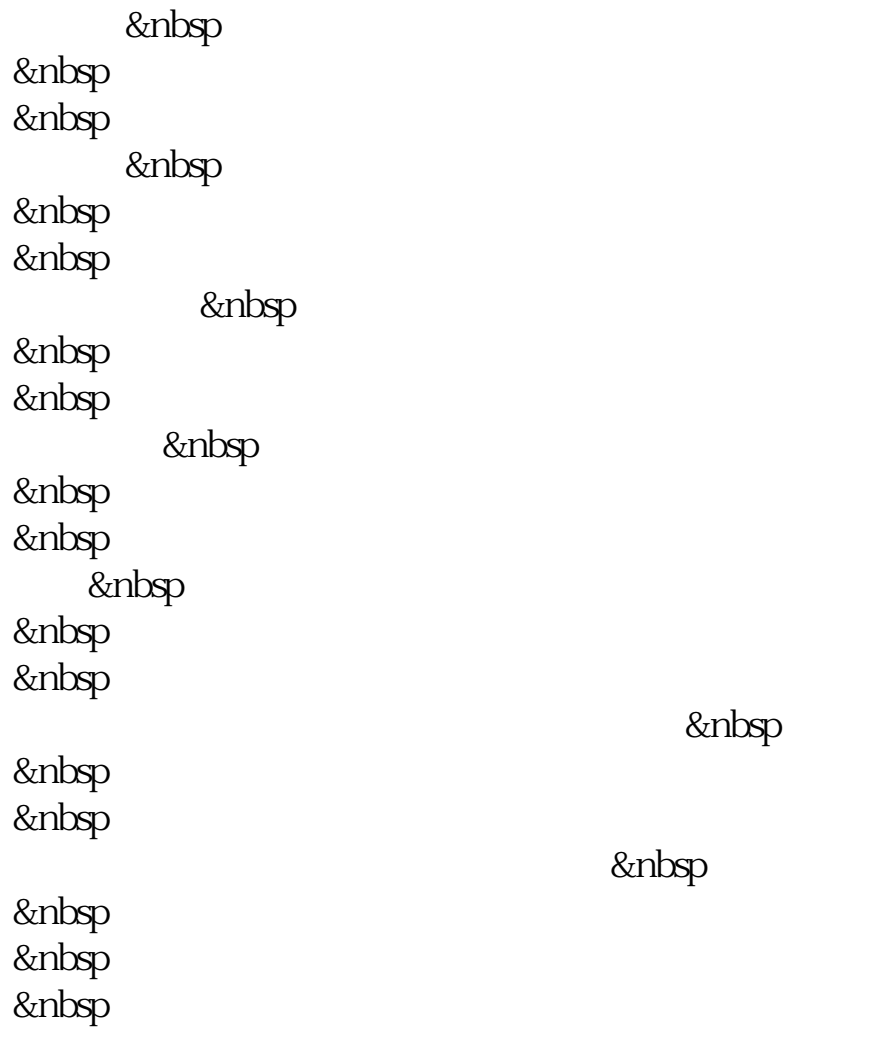

## 300104

 $89.5$ 

**300104 12 7** 

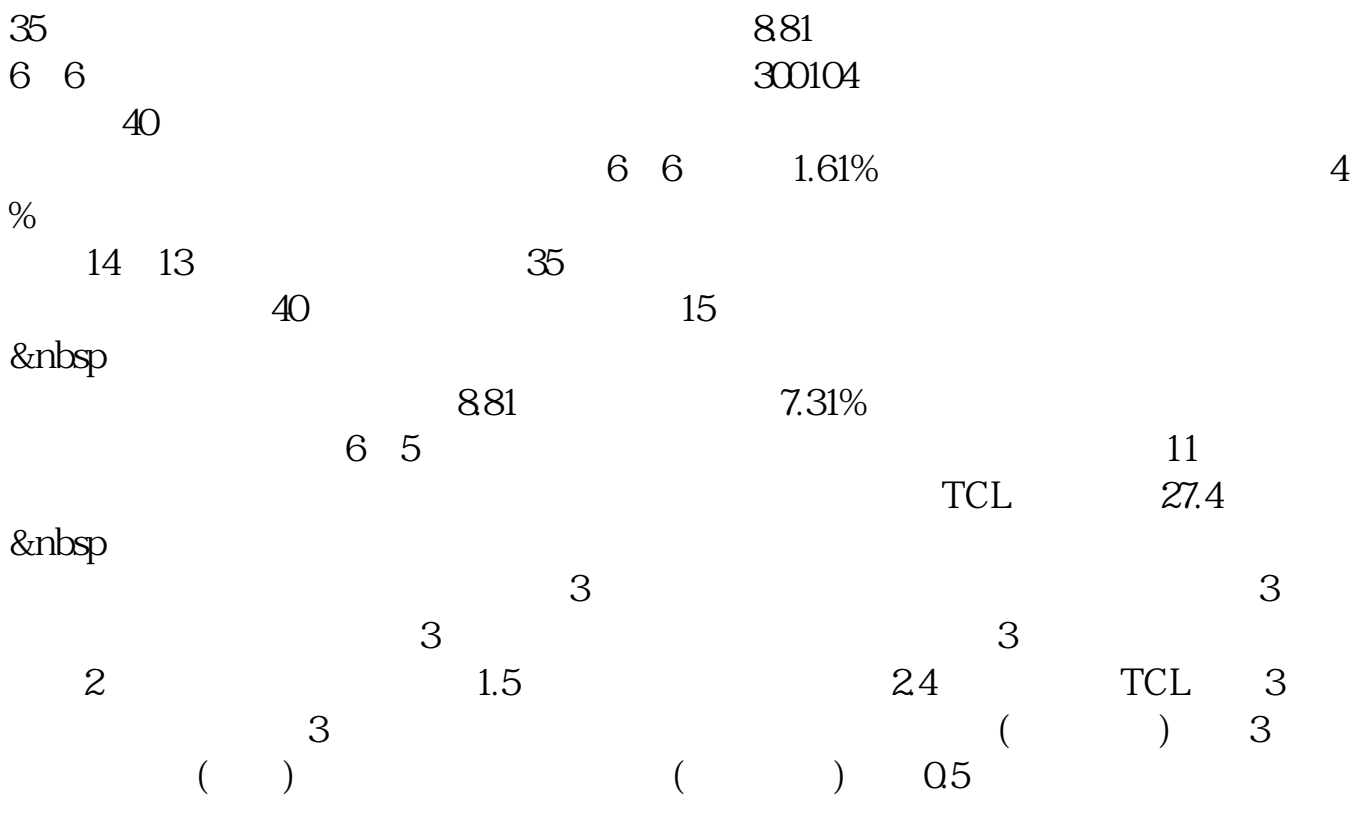

 $\alpha$ 

乐视所有板块的业务,这个也是请各位股东放心,"我们肯定不会放弃公司发展的

" &nbsp

 $\mathcal{R}$ 

 $\omega$ 

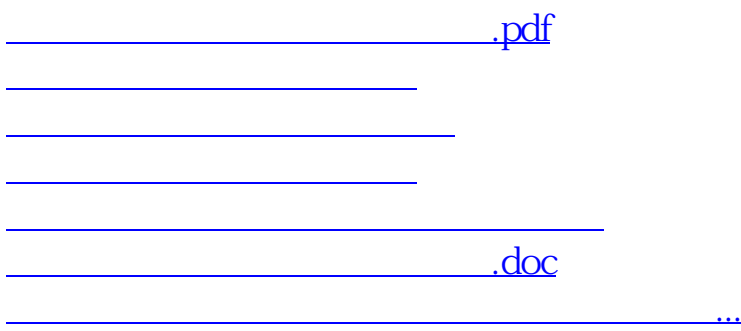

<https://www.gupiaozhishiba.com/chapter/28187946.html>